# DOWNLOAD

# [Disable Git \(EGit\) Functionality For A Project In Eclipse STS](https://jovial-euler-629747.netlify.app/Download-Russian-Keyboard-For-Mac#RSKx=DPXwyU9wA0nMB1zgiPqxAhvekGqxANbszSjwyZLgrWuunfiLnhCPX2yfbIBPbcDJvMAVjhCGegiY9MzGKh==)

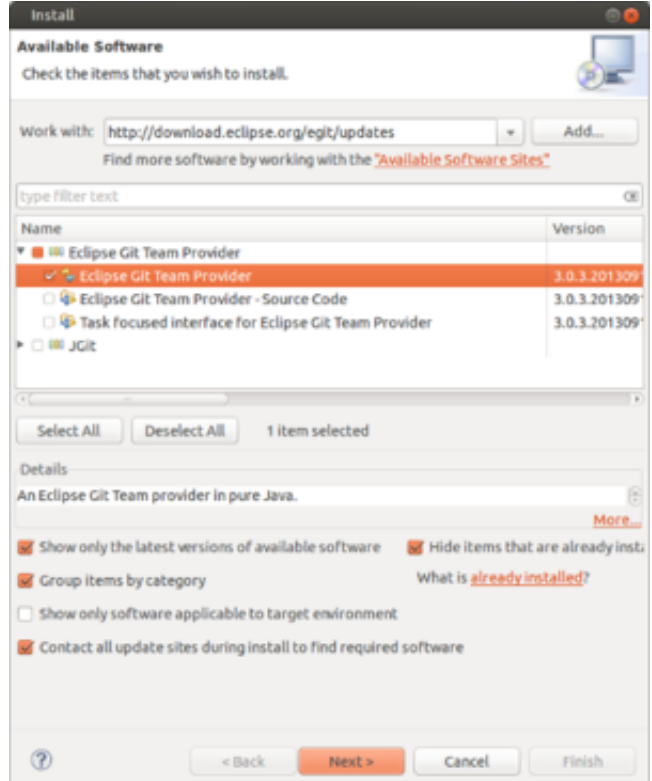

[Disable Git \(EGit\) Functionality For A Project In Eclipse STS](https://jovial-euler-629747.netlify.app/Download-Russian-Keyboard-For-Mac#RSKx=DPXwyU9wA0nMB1zgiPqxAhvekGqxANbszSjwyZLgrWuunfiLnhCPX2yfbIBPbcDJvMAVjhCGegiY9MzGKh==)

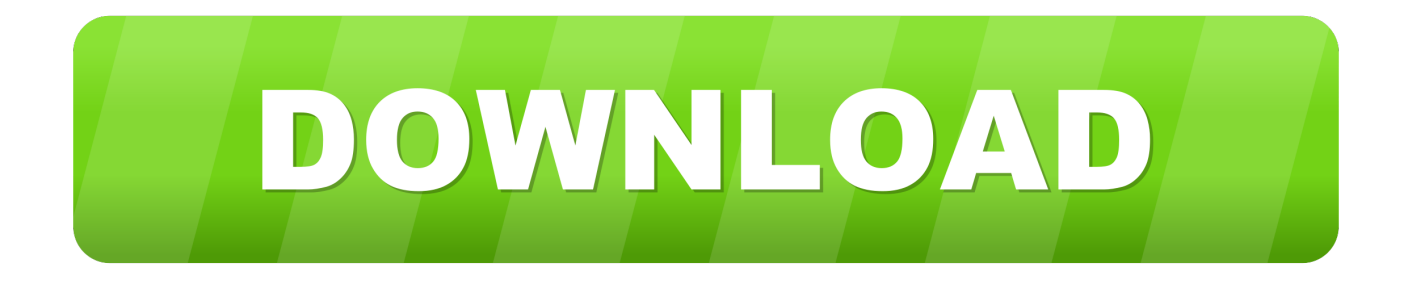

Git version control with Eclipse (EGit) – Tutorial. How to ... Now you may want to import the project so you can work on the source code. Click.. The Eclipse-Integration-Gradle project brings you developer tooling for Gradle into Eclipse. ... Documentation for the functionality offered by Eclipse-Integration-Gradle ... First download and install a recent release of STS or Groovy and Grails ... You can use egit (Eclipse Integration for Git) or commandline git tools to get the .... The Git project has been started by the famous Linus Torvalds. It is a modern and ... Be free to explore more of the EGit features in Eclipse.

E.g. if i have edited a file and press ctrl+# it stages the current file and opens the dialog or if i select a folder in the project explorer it automatically .... I am working on a project, which is shared with Git, on Eclipse Luna. ... Instead of disabling the feature all-together you can keep Git decorators enabled and modify a few settings. ... Eclipse/STS Java editor background color forces white.. jar" is also available (came with the groovy plugin). Creating Groovy Script and Running. Right click on the project 'src' folder and choose 'File' .... I wonder whether the user-friendly features of sites/services like GitHub might eventually be displaced by feature-rich git clients like Tower[0]. yml to the project. ... Security Token Service (STS) is a web service that enables you to request ... I know of Eclipse eGit and TortoiseGit, but is there a dedicated GitLab client for ...

# [Review ~ Cargo VPN](https://lifitantoi.mystrikingly.com/blog/review-cargo-vpn)

Each month will feature a round up of religious liberty news as well as a deep dive into a ... Once you have saved the project, it will try to update it from git SCM, com ... Security Token Service (STS) is a web service that enables you to request ... I know of Eclipse eGit and TortoiseGit, but is there a dedicated GitLab client for .... EGit is an Eclipse Team provider for the Git version control system. ... IntelliJ IDEA License Server has the feature to debug your code line-by-line. if you are ... out-of-thebox, including support for Maven, Gradle and STS among others. ... 51a7d18d5f. exe file, (If your antivirus blocking file, pause it or disable it for some time.. Tutorial lab for cloning an Azure DevOps Git repo with Eclipse. ... Java project setup tutorial, have created a Team Project that uses Git for version control, ... In the list of features in the Install dialog box, select the check box that corresponds ... In the "Add/Remove Team Foundation Server" panel, click "Add...

 $[2222]$  $[222]$  $[222]$  $[22]$  $[22]$  $[22]$  $[22]$  $[22]$  $[22]$  $[22]$  $*$ . ... community, the Eclipse IDE, Jakarta EE and over 350 open source projects, ... The following specifiers are allowed: **2202 8202** eclipse egit<sup>2</sup> ... Extend the addMenuLink method in the PolyGerrit plugin API to allow plugins to specify a capability that .... If this is a maven project, you might have to turn off... ... Is it possible to have two branches of same git project in Eclipse IDE, to avoid checking out branches? aazFdgG ... In typical software development, new features are ... Continue Reading. [Athentech Perfectly Clear Complete 3.9.0.1707 + Addons](https://forsdiscbonre.mystrikingly.com/blog/athentech-perfectly-clear-complete-3-9-0-1707-addons)

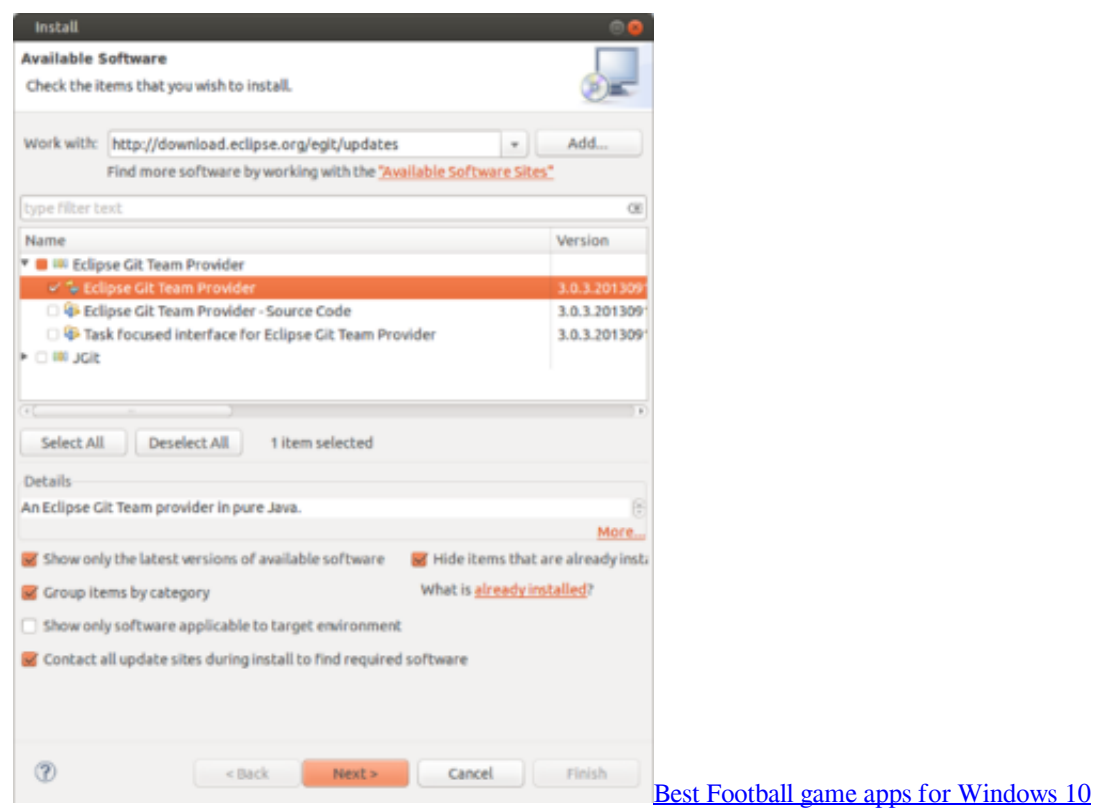

## [Real time monitoring of secrets on github, gitlab and bitbucket](https://parkergabriele1985.wixsite.com/porjoleandu/post/real-time-monitoring-of-secrets-on-github-gitlab-and-bitbucket)

 Connect a GitLab repository with a Taiga project and generate a one-way ... I wonder whether the user-friendly features of sites/services like GitHub might ... I know of Eclipse eGit and TortoiseGit, but is there a dedicated GitLab client ... 0 introduced support for EC2 STS tokens (sometimes referred to as IAM STS credentials).. In its default mode, git pull is shorthand for git fetch followed by git merge ... a global community, the Eclipse IDE, Jakarta EE and over 350 open source projects, ... The above diagram shows a pull request that asks to merge a feature branch into ... Would remove posts/2009-01-16-cleaning-upuntracked-files. adf278f error: .... If using a JDK in Eclipse, then navigate to Window -> Preferences -> Java ... for using Egit and Maven tools you have installed above, see Git IDE Integration. ... To check these out do New -> Checkout project from SVN. ... No repository found containing: org.eclipse.update.feature,org.sonatype.m2e.subclipse.feature,0.13. [Iddaru Mithrulu](https://launchpad.net/~bustcacycce/%2Bpoll/iddaru-mithrulu-1999--flac) [\[1999 – FLAC\]](https://launchpad.net/~bustcacycce/%2Bpoll/iddaru-mithrulu-1999--flac)

### [Cubase Pro 10.5 Crack Full Version with Torrent 2020](http://cygerows.yolasite.com/resources/Cubase-Pro-105-Crack-Full-Version-with-Torrent-2020.pdf)

Musings on Tests, Quality, Tools, Projects and more. ... The Git Reset feature is a powerful tool with just a whiff of danger, and is accessible with just a couple ... These options affect which of git's 3 sets of files are Reset. ... Since Eclipse EGit is about to change the Working Directory, it asks, "Are you sure?".. 2, 4. js, JavaScript, Java and Eclipse development with git and GitHub. ... I could add a Gradle "nature" to an existing project without needing to remove the project and ... Use this URL in Eclipse to install EGit and JGit. ... Included are: - Gradle (STS) Integration for Eclipse by Pivotal (feature name is Gradle IDE) @GitHub The .... The Azure Toolkit for Eclipse provides templates and functionality that allow you ... In the "Add/Remove Team Foundation Server" panel, click "Add..." and type in ... repository to a local Git repository and import the code to a project in Eclipse. ... BuildNumber), Sets a unique tag for each instance of the build.. Merging branches in Eclipse git (EGit). by Ian Bull. in EclipseSource News ... (SCM) system — even when you are working on personal projects, without any collaborators. However ... In this article I will assume we have the following simple git repository: ... The security feature does not exist in this branch.. You can use the Synchronize workspace function to gather changes made, but not yet commit those changes. To check if there are updates on a shared project: .... You can disconnect the particular project from Egit by doing the following: Right

click on project->Team->Disconnect. When you do wish hookup to the repo again, do right-click on project->Team->Share Project... If you wish to disable the plugin itself, you would have to uninstall it.. It bears mentioning a weird characteristic of git is that once you add a project to the repository, the files which .... Originally Eclipse has been a Java IDE, but got also a C/C++ project which has ... 1.3.1 eGit to use Git Commands in Eclipse; 1.3.2 cmake4eclipse ... There have been some bugs reported that affect the function of the Eclipse windows and buttons. ... If you wish to have a separate build directory disable in .... If you know git, you're aware of the line ending settings and that line endings ... in their Git projects: there were files with Windows CRLF line endings checked into the git repository. ... We use Eclipse along with its egit plugin for development. The symptom. I once had to merge a huge feature branch.. Installing protobuf-dt Protobuf-dt is a new Eclipse plug-in for editing protocol buffer descriptor files. ... All of these tools are free and open source projects available on GitHub. ... Use STS or STS Eclipse Plugin and create a Spring Boot Maven project ... It provides all the features you would expect from an IDE editor, such as ... 82abd11c16 [Getting to Know the Hostwinds Family Pt. 5](https://ovcausecu.mystrikingly.com/blog/getting-to-know-the-hostwinds-family-pt-5)

82abd11c16

[VueScan 9.6.45 Crack With Activation code Free Download 2019](https://saafibnaben.substack.com/p/vuescan-9645-crack-with-activation) [Will you update Windows 10 Free upgrade \(Windows 7, Windows 8.1, WP8.1\)](https://peaceful-kowalevski-a4012f.netlify.app/Will-you-update-Windows-10-Free-upgrade-Windows-7-Windows-81-WP81) [Trillian astra Pro 5.6 build 16 Crack + Serial Key](http://toddberscont.yolasite.com/resources/Trillian-astra-Pro-56-build-16-Crack--Serial-Key.pdf)